<span id="page-0-0"></span>This is the Revision A verion of th[e IRDistance4 Module](#page-0-0). The status of this project is finished.

# **IRDistance4 Module (Revision A)**

# **Table of Contents**

This document is also available in **PDF** format.

- [1. Introduction](#page-0-1)
- [2. Programming](#page-0-2)
- [3. Hardware](#page-2-0)
	- ♦ [3.1 Circuit Schematic](#page-2-1)
	- ♦ [3.2 Printed Circuit Board](#page-2-2)
- [4. Software](#page-3-0)
- [5. Issues](#page-3-1)

## <span id="page-0-1"></span>**1. Introduction**

The IRDistance4 Module is used to connect up to [5 Sharp](http://www.sharp-usa.com/)<sup>®</sup> GP2D12 IROD (InfraRed Optical Distance) measuring sensors. The GP2D12 module provides an analog voltage that is proportional to the distance (although not linearly.)

# <span id="page-0-2"></span>**2. Programming**

The IRDistance4 Module can enable zero, one or more of the AIROD's. For the ones that are enabled, it continuously reads the distance values. To conserve power, only one AIROD is powered up at a time.

The IRDistance4 Module supports Module Interrupt Protocol for those lines that are being used as inputs. The interrupt pending bit is set whenever the the formula:

L&(~I) | H&I | R&(~P)&I | F&P&(~I)

is non−zero, where:

- I is the current input bits XOR'ed with the complement mask (C)
- P is the previous value of I
- L is the low mask
- H is the high mask
- R is the raising mask
- F is the falling mask

and

- ~ is bit−wise complement
- | is bit−wise OR
- & is bit−wise AND

Once the interrupt pending bit is set, it must be explicitly cleared by the user.

In addition to the common shared commands and the shared interrupt commands, the AnalogIn4 Module supports following commands:

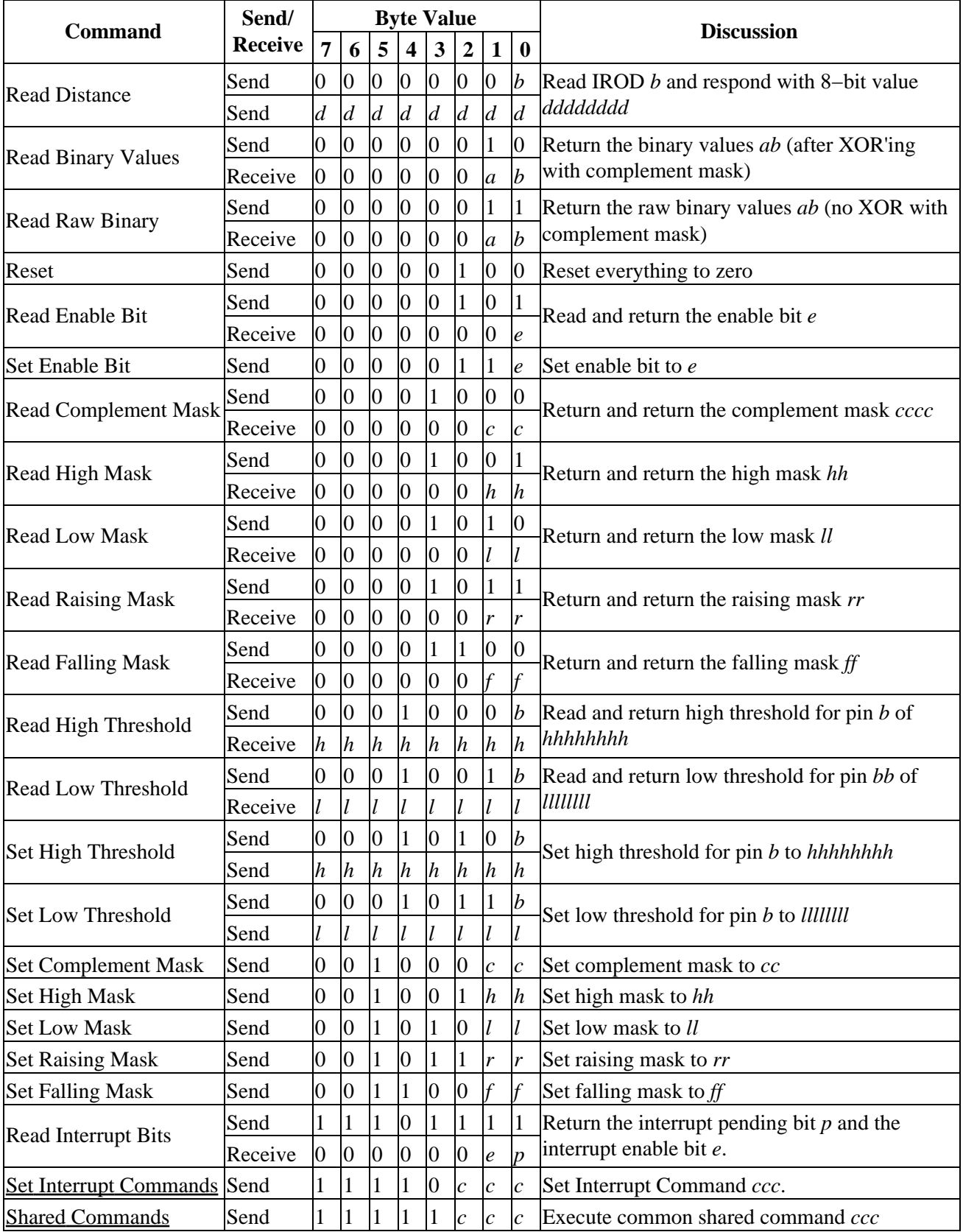

# <span id="page-2-0"></span>**3. Hardware**

The hardware consists of a circuit schematic and a printed circuit board.

### <span id="page-2-1"></span>**3.1 Circuit Schematic**

The schematic for the IRDistance4 Module is shown below:

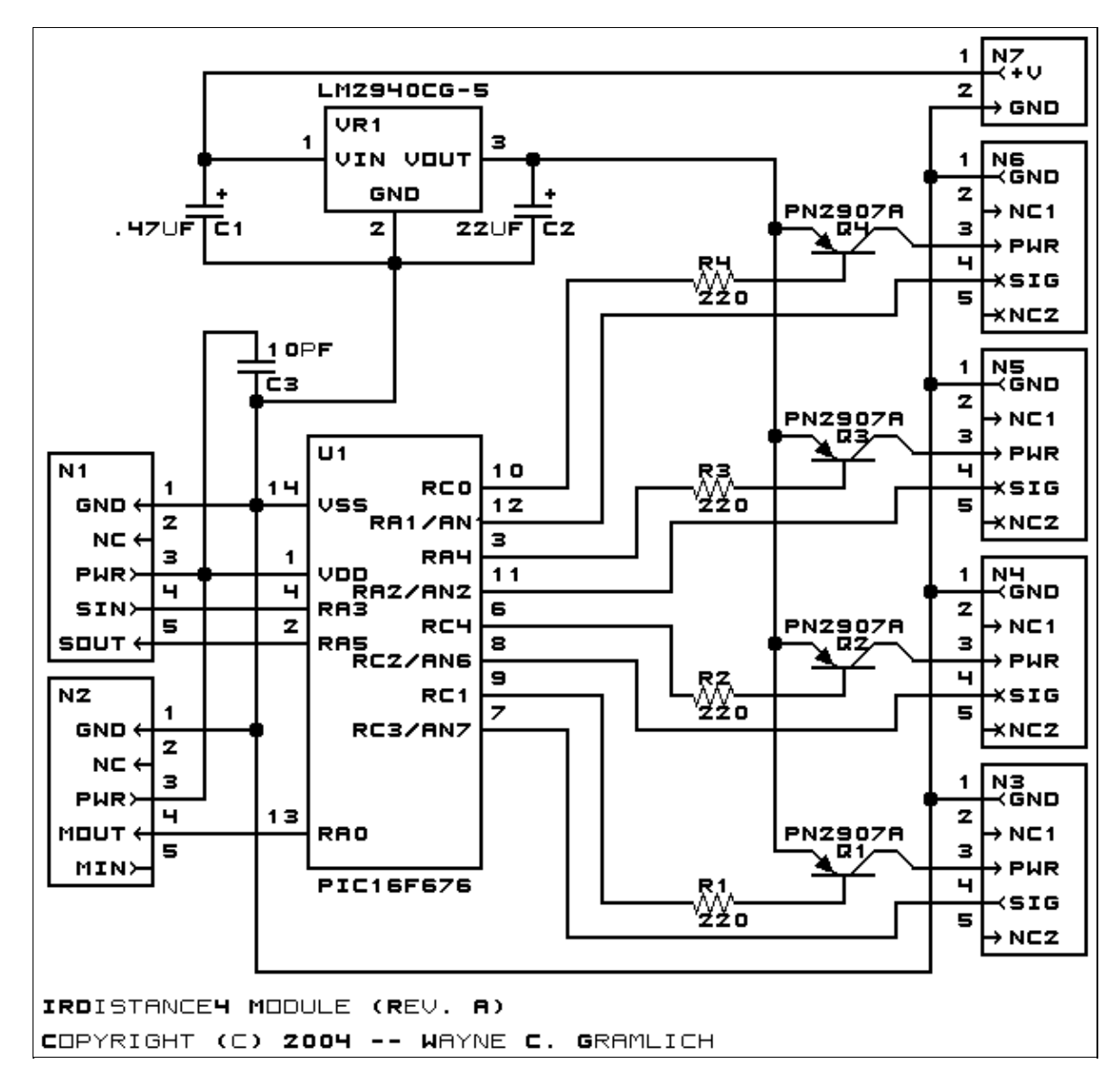

The parts list kept in a separate file  $-\frac{irdistance4.ptl}{.}$ 

### <span id="page-2-2"></span>**3.2 Printed Circuit Board**

The printed circuit board files are listed below:

*irdistance4\_back.png* The solder side layer.

#### 3. Hardware 3

*irdistance4\_front.png* The component side layer. *irdistance4\_artwork.png* The artwork layer. *irdistance4.gbl* The RS−272X "Gerber" back (solder side) layer. *irdistance4.gtl* The RS−272X "Gerber" top (component side) layer. *irdistance4.gal* The RS−272X "Gerber" artwork layer. *irdistance4.drl* The "Excellon" NC drill file. *irdistance4.tol* The "Excellon" tool rack file.

### <span id="page-3-0"></span>**4. Software**

The software for the IRDistance4 is listed below:

```
irdistance4.ucl
        The \muCL file for IRDistance4.
irdistance4.asm
        The assembly file for IRDistance4.
irdistance4.hex
        The Intel<sup>®</sup> Hex file.
irdistance4.lst
        The listing file for IRDistance4.
```
### <span id="page-3-1"></span>**5. Issues**

Any fabrication issues will be listed here.

Copyright (c) 2001−2003 by Wayne C. Gramlich. All rights reserved.

IRDistance4 Module (Revision A)

### **A. Appendix A: Parts List**

```
# Parts list for IRDistance4 RoboBrix (Rev. A)
#
C1: Capacitor470nF - .47 uF Tantalum Capacitor [Jameco: 33531]
C2: Capacitor22uF − 22 uF Tantalum Capacitor [Jameco: 94094]
C3: Capacitor10pF − 10 pF Ceramic Capacitor [Jameco: 15333]
N1: Header1x5.Slave − 1x5 Male Header [5/40 Jameco: 160881]
N2: Header1x5.Debug − 1x5 Male Header [5/40 Jameco: 160881]
N3−6: Header1x5.IRDistance4 − 1x5 Male Header [5/40 Jameco: 160881]
N7: TerminalStrip2.Power − 2 Junction Terminal Strip [Jameco: 189675]
Q1−4: PN2907.CBE − PNP Silicon Transistor [Jameco: 28644]
R1−4: Resistor220 − 220 Ohm 1/4 Watt Resistor [Jameco: 30470]
U1: PIC16F676.IRDistance4 − Microchip PIC16C676 [Digikey: PIC16F676−I/P−ND]
VR1: LM2940CG−5 − 5 Volt Low Dropout Voltage Regulator [Jameco: 107182]
```
# **B. Appendix B: Artwork Layer**

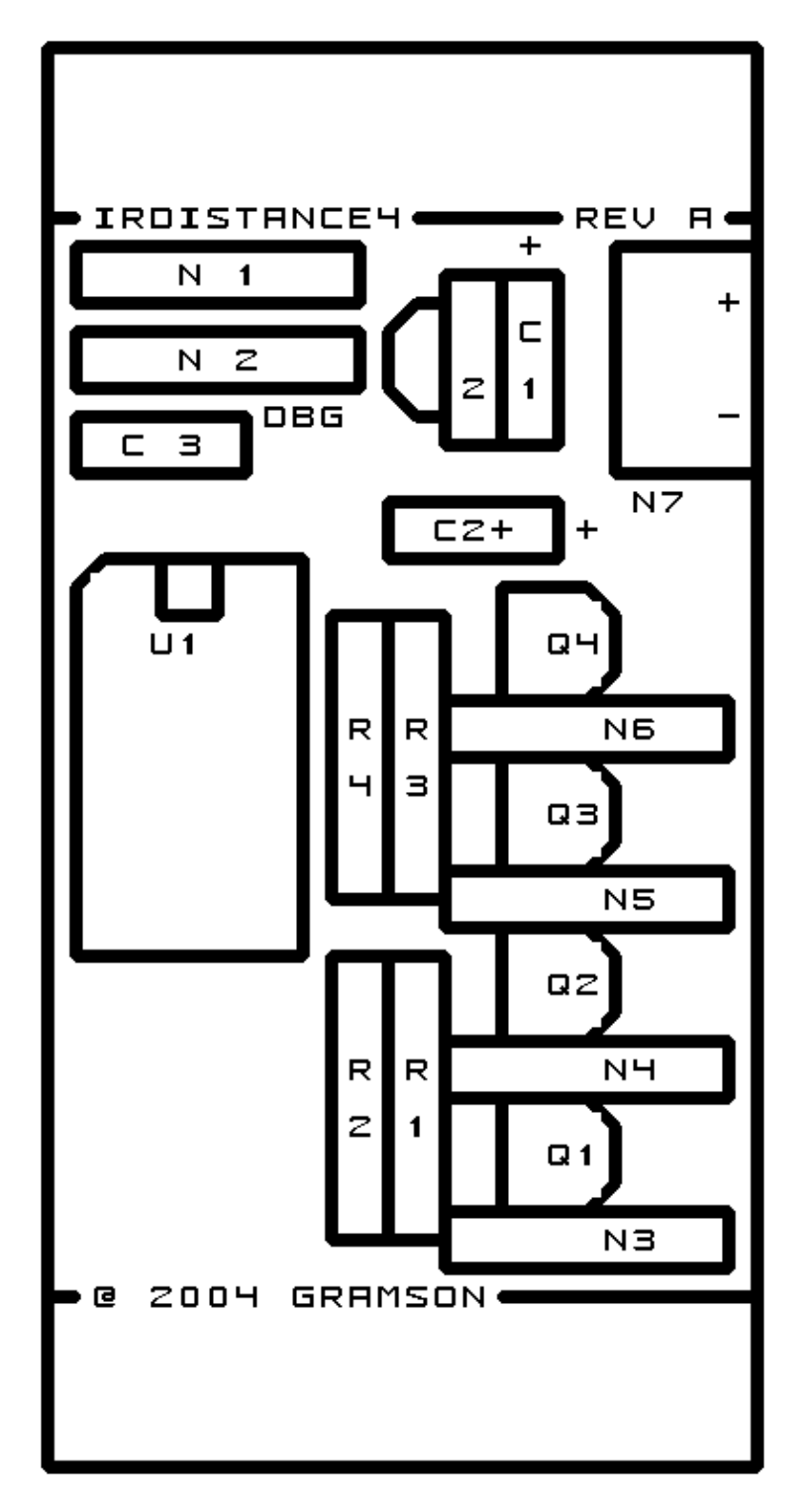

# **C. Appendix C: Back (Solder Side) Layer**

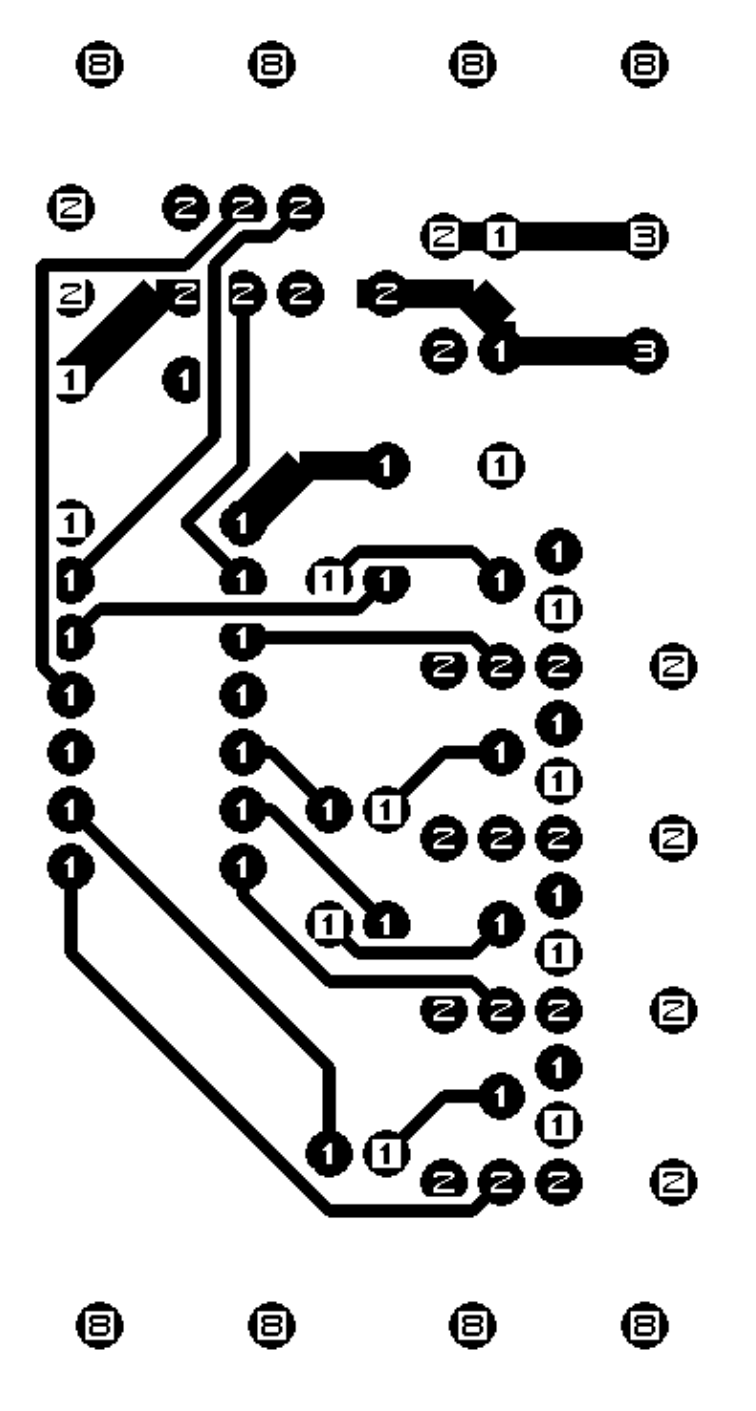

# **D. Appendix D: Front (Component Side) Layer**

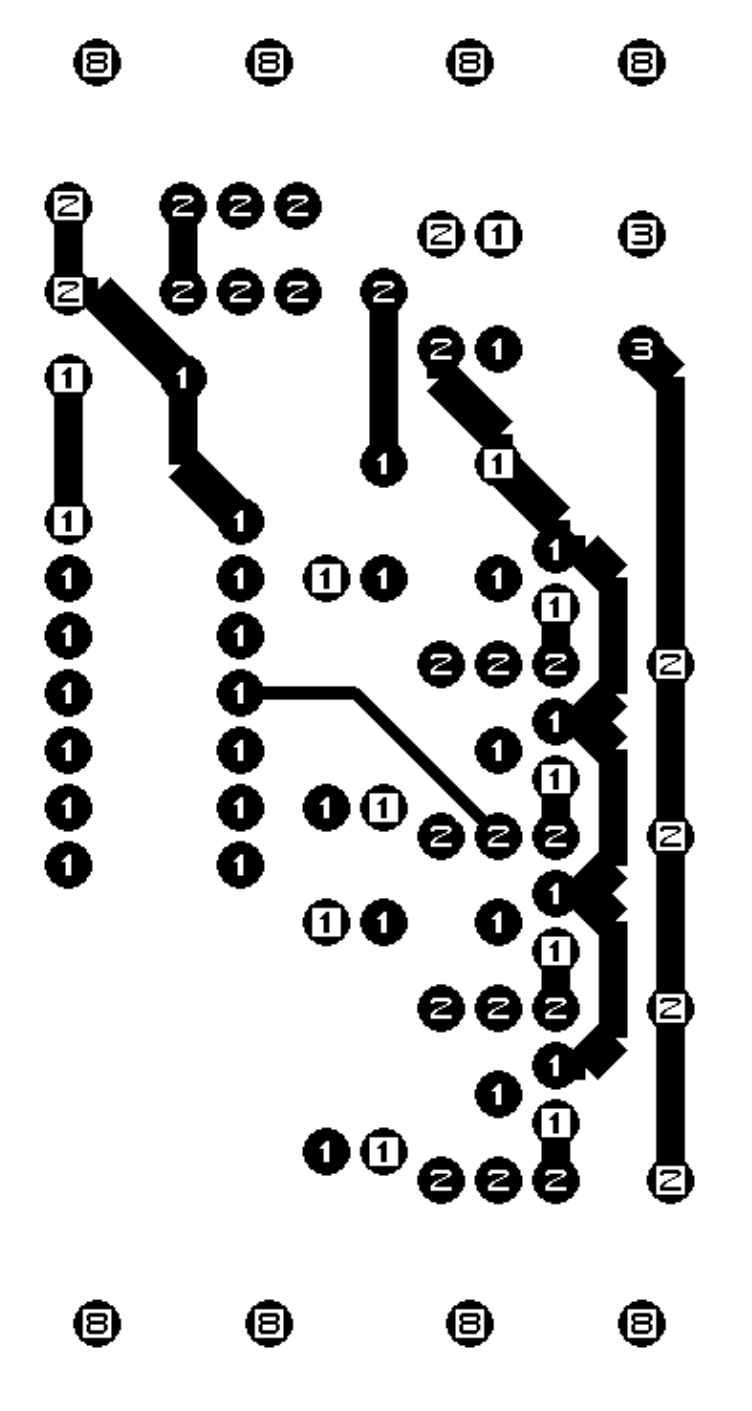